## <span id="page-0-0"></span>Package 'Robocoap'

July 6, 2017

Type Package

Title Generation of Dynamic Coappearance Matrices Within Texts

Version 0.1-1

Author Fran Urbano <viraltux@gmail.com>

**Depends**  $R$  ( $>= 2.10$ )

Imports data.table, igraph, markovchain, tm

Suggests testthat

Maintainer Fran Urbano <viraltux@gmail.com>

Description Generation of dynamic coappearance matrices for elements within a text along with utilities to aid in the generation of Gephi dynamic networks.

License GPL-3

NeedsCompilation no

Repository CRAN

Date/Publication 2017-07-06 10:05:46 UTC

### R topics documented:

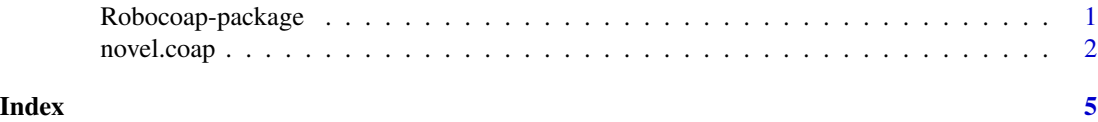

Robocoap-package *Robocoap*

#### Description

Generation of co-apperance matrices for a text in txt and pdf format along with utilities to aid the generation of Gephi diagrams.

Currently only novels format is analyzed, future versions will handle theather plays and research papers.

#### <span id="page-1-0"></span>Details

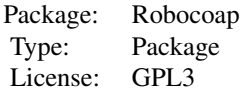

#### Author(s)

Maintainer: Fran Urbano <viraltux@gmail.com> [copyright holder]

#### See Also

Useful links:

- Main Repository at <https://github.com/viraltux/Robocoap>
- Robocoap website at <https://viraltux.github.io/Robocoap>
- Report bugs at <https://github.com/viraltux/Robocoap/issues>
- Gephi website at <https://gephi.org>

novel.coap *novel.coap*

#### Description

Function to generate a characters co-apperance matrix and characters timeline dataset within a novel plus files formatted to be used in the Gephi network analysis tool.

#### Usage

```
novel.coap(novel, characters, split = "Chapter", language = "english",
          encoding = "UTF-8", gephi = FALSE, plot = FALSE)
```
#### Arguments

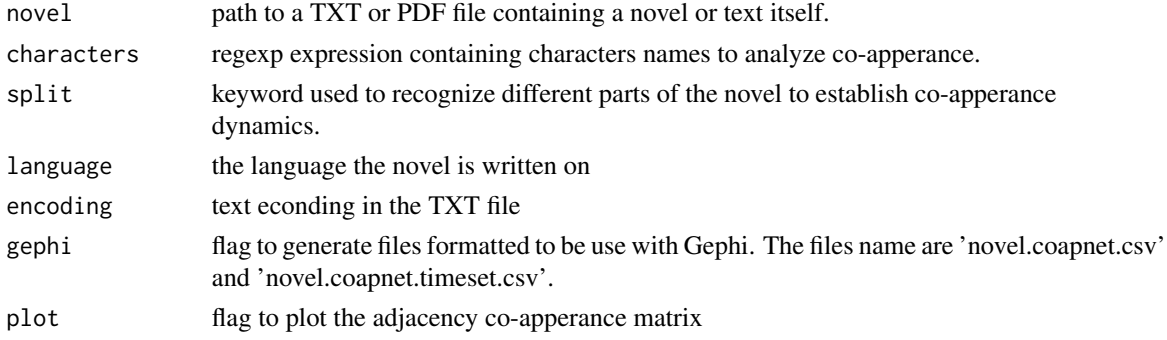

#### novel.coap 3

#### Details

In novels co-apperance (defined as the apperance of two consecutive characters within split sections) will be similar to interactions among characters (defined as characters being object of actions by other characters). Check the example for further details.

Follow these steps in order to load the dynamic graph of coapperances in Gephi:

1- 'novel.coapnet.csv': Gephi -> File -> Open [Directed] -> Ok 2- 'novel.coapnet.timeset.csv: Gephi -> File -> Import Spreadsheet -> Next -> Finish

#### Value

A list contatining the following components:

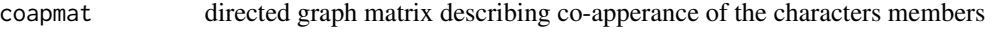

dynamic data set describing characters appearances considering the 'split' separator

Optionally a plot of the adjacency co-apperance matrix or a set of two Gephi friendly files will be saved.

#### Author(s)

Fran Urbano <viraltux@gmail.com>

#### Examples

```
## Co-apperance vs Interaction Plots
## Co-apperance can be automatized, detect interactions is however a hard AI problem
## than can be approximated by the co-apperances when the story is long enough.
txt <- paste("A woman gets on a bus with her baby. The bus driver says:", "'Ugh,
that's the ugliest baby I've ever seen!' The woman walks", "to the rear of the
bus and sits down, fuming. She says to a man", "next to her: 'The driver just
insulted me!\n\nPun\n' The man says:", "'What? you just go back there and tell him
off. Go on, I'll hold", "your monkey for you.'")
res <- Robocoap::novel.coap(novel = txt, characters = c('woman','driver','baby|monkey','man'),
                 split = 'Pun', language = 'english', plot = FALSE)
res$coapmat
layout(matrix(c(1,2), ncol=2))
par(ask=FALSE)
plot(igraph::graph.adjacency(res$coapmat), main = 'Coapperances')
# Manually creating a matrix of interactions (A action on B)
inter <- res$coapmat
inter[] <- 0
# A woman gets on a bus with her baby ...
inter[4,1] < -1# The bus driver says ...
inter[2,4] < -1# She says to a man next to her: ...
inter[4,3] < -1# The man says: ...
```

```
inter[3,4] < -1plot(igraph::graph.adjacency(inter), main = 'Interactions')
layout(1)
```
## TODO Write instructions to load files into Gephi when gephi = TRUE ## To import the results into gephi set the gephi parameter to TRUE

# <span id="page-4-0"></span>Index

∗Topic \textasciitildekwd1  $\mathsf{novel}$  .  $\mathsf{coap}, 2$  $\mathsf{coap}, 2$ ∗Topic \textasciitildekwd2 novel.coap, [2](#page-1-0)

novel.coap, [2](#page-1-0)

Robocoap-package, [1](#page-0-0)